# Classification of Breast Cancer Clinical Stage with Gene Expression Data

Zhu Wang UT Health San Antonio wangz1@uthscsa.edu

February 1, 2019

This document presents analysis for the MAQC-II project, human breast cancer data set with boosting algorithms developed in [Wang](#page-33-0) [\(2018a](#page-33-0)[,b\)](#page-33-1) and implemented in R package bst.

Dataset comes from the MicroArray Quality Control (MAQC) II project and includes 278 breast cancer samples with 164 estrogen receptor (ER) positive cases. The data files GSE20194\_series\_matrix.txt.gz and GSE20194\_MDACC\_Sample\_Info.xls can be downloaded from [http:](http://www.ncbi.nlm.nih.gov/geo/query/acc.cgi?token=rhojvaiwkcsaihq&acc=GSE20194) [//www.ncbi.nlm.nih.gov/geo/query/acc.cgi?token=rhojvaiwkcsaihq&](http://www.ncbi.nlm.nih.gov/geo/query/acc.cgi?token=rhojvaiwkcsaihq&acc=GSE20194) [acc=GSE20194](http://www.ncbi.nlm.nih.gov/geo/query/acc.cgi?token=rhojvaiwkcsaihq&acc=GSE20194). After reading the data, some unused variables are removed. From 22283 genes, the dataset is pre-screened to obtain 3000 genes with the largest absolute values of the two-sample t-statistics. The 3000 genes are standardized.

```
# The data files below were downloaded on June 1, 2016
require("gdata")
bc <- t(read.delim("GSE20194_series_matrix.txt.gz", sep = "",
    header = FALSE, skip = 80))
\text{colnames}(\text{bc}) \leftarrow \text{bc}[1, 1]bc \le bc [-1, -c(1, 2)]### The last column is empty with variable name
### !series_matrix_table_end, thus omitted
bc \leftarrow bc[, -22284]
mode(bc) <- "numeric" ### convert character to numeric
dat1 <- read.xls("GSE20194_MDACC_Sample_Info.xls", sheet = 1,
    header = TRUE)
y <- dat1$characteristics..ER_status
y \leftarrow ifelse(y == "P", 1, -1)
table(y)
## y
## -1 1
## 114 164
res \leq rep(NA, dim(bc)[2])
for (i in 1:dim(bc)[2]) res[i] <- abs(t.test(bc[, i] \tilde{ } y)$statistic)
### find 3000 largest absolute value of t-statistic
tmp <- order(res, decreasing = TRUE)[1:3000]
```

```
dat <- bc[, tmp]
### standardize variables
dat <- scale(dat)
```
Set up configuration parameters.

```
nrun <- 100
per <- c(0, 0.05, 0.1, 0.15)
learntype <- c("tree", "ls")[2]
tuning <- "error"
n.cores <- 4
plot.it <- TRUE
### robust tuning parameters used in bst/rbst function
s \leftarrow c(0.9, 1.01, 0.5, -0.2, 0.8, -0.5, -0.2)nu \leq c(0.01, 0.1, 0.01, rep(0.1, 4))m <- 100 ### boosting iteration number
### whether to truncate the predicted values in each boosting
### iteration?
ctr.trun <- c(TRUE, rep(FALSE, 6))
### used in bst function
bsttype <- c("closs", "gloss", "qloss", "binom", "binom", "hinge",
    "expo")
### and corresponding labels
bsttype1 <- c("ClossBoost", "GlossBoost", "QlossBoost", "LogitBoost",
    "LogitBoost", "HingeBoost", "AdaBoost")
### used in rbst function
rbsttype <- c("closs", "gloss", "qloss", "tbinom", "binomd",
    "thinge", "texpo")
### and corresponding labels
rbsttype1 <- c("ClossBoostQM", "GlossBoostQM", "QlossBoostQM",
    "TLogitBoost", "DlogitBoost", "THingeBoost", "TAdaBoost")
```
The training data contains randomly selected 50 samples with positive estrogen receptor status and 50 samples with negative estrogen receptor status, and the rest were designated as the test data. The training data is contaminated by randomly switching response variable labels at varying pre-specified proportions per=0, 0.05, 0.1, 0.15. This process is repeated nrun=100 times. The base learner is learntype=ls (with quotes). To select optimal boosting iteration from maximum value of m=100, we run five-fold cross-validation averaging classification errors. In cross-validation, we set the number of cores for parallel computing by n.cores=4. Selected results can be plotted if plot.it=TRUE. Gradient based boosting includes ClossBoost, GlossBoost, QlossBoost, Logit-Boost, HingeBoost and AdaBoost. Robust boosting using rbst contains Closs-BoostQM, GlossBoostQM, QlossBoostQM, TLogitBoost, DlogitBoost, THinge-Boost and TAdaBoost.

```
summary7 <- function(x) c(summary(x), sd = sd(x))
ptm <- proc.time()
library("bst")
```

```
## Loading required package: gbm
## Loaded gbm 2.1.4
for (k in 1:7) {
    ### k controls which family in bst, and rfamily in rbst
    err.m1 <- err.m2 <- nvar.m1 <- nvar.m2 <- errbest.m1 <- errbest.m2 <- matrix(NA,
       ncol = 4, nrow = nrun)
    mstopbest.m1 <- mstopbest.m2 <- mstopcv.m1 <- mstopcv.m2 <- matrix(NA,
        ncol = 4, nrow = nrun)
    colnames(err.m1) <- colnames(err.m2) <- c("cont-0%", "cont-5%",
        "cont-10%", "cont-15%")
    colnames(mstopcv.m1) <- colnames(mstopcv.m2) <- colnames(err.m1)
    colnames(nvar.m1) <- colnames(nvar.m2) <- colnames(err.m1)
    colnames(errbest.m1) <- colnames(errbest.m2) <- colnames(err.m1)
    colnames(mstopbest.m1) <- colnames(mstopbest.m2) <- colnames(err.m1)
    for (ii in 1:nrun) {
        set.seed(1000 + ii)trid \leq c(sample(which(y == 1))[1:50], sample(which(y ==
            -1))[1:50])
        dtr <- dat[trid, ]
        dte <- dat[-trid, ]
        ytrold <- y[trid]
        yte <- y[-trid]
        ### number of patients/no. variables in training and test data
        dim(dtr)
        dim(dte)
        ### randomly contaminate data
        ntr <- length(trid)
        set.seed(1000 + ii)
        con <- sample(ntr)
        for (j in 1) {
            ### controls learntype i controls how many percentage of data
            ### contaminated
            for (i in 1:4) {
                ytr <- ytrold
                percon <- per[i]
                ### randomly flip labels of the samples in training set
                ### according to pre-defined contamination level
                if (percon > 0) {
                  ji <- con[1:(percon * ntr)]
                  ytr[ji] <- -ytrold[ji]
                }
                dat.m1 \leftarrow bst(x = dtr, y = ytr, ctrl = bst_control(mstop = m,
                  center = FALSE, trace = FALSE, nu = nu[k],s = s[k], trun = ctr.trun[k]), family = bsttype[k],
                  learner = learntype[j])
                err1 <- predict(data.m1, newdata = dte, newy = yte,type = "error")
                err1tr <- predict(dat.m1, newdata = dtr, newy = ytr,
                  type = "loss")
```

```
### cross-validation to select best boosting iteration
        set.seed(1000 + ii)
        cvm1 \leq cv.bst(x = dtr, y = ytr, K = 5, n.cores = n.cores,
          ctrl = bst_{control(mstop = m, center = FALSE,trace = FALSE, nu = nu[k], s = s[k], trun = str. trun[k]),family = bsttype[k], learner = learntype[j],
          main = bsttype[k], type = tuning, plot.it = FALSE)
        optmstop <- max(10, which.min(cvm1$cv))
        err.m1[ii, i] <- err1[optmstop]
        nvar.m1[ii, i] <- nsel(dat.m1, optmstop)[optmstop]
        errbest.m1[ii, i] <- min(err1)
        mstopbest.m1[ii, i] <- which.min(err1)
        mstopcv.m1[ii, i] <- optmstop
        dat.m2 <- rbst(x = dtr, y = ytr, ctrl = bst_control(mstop = m,
          iter = 100, nu = nu[k], s = s[k], trun = ctr.trun[k],
          center = FALSE, trace = FALSE), rfamily = restyle[k],learner = learning [j])err2 <- predict(data.m2, newdata = dte, newy = yte,tvpe = "error")
        err2tr <- predict(dat.m2, newdata = dtr, newy = ytr,
          type = "loss")### cross-validation to select best boosting iteration
        set.seed(1000 + ii)cvm2 \leftarrow cv.rbst(x = dtr, y = ytr, K = 5, n.cores = n.cores,
          ctrl = bst_{control(mstop = m, iter = 100, nu = nu[k],s = s[k], trun = ctr.trun[k], center = FALSE,
            trace = FALSE), rfamily = rbsttype[k], learner = learntype[j],
          main = \text{rbsttype[k]}, \text{type = tuning}, \text{plot.it = FALSE}optmstop <- max(10, which.min(cvm2$cv))
        err.m2[ii, i] <- err2[optmstop]
        nvar.m2[ii, i] <- nsel(dat.m2, optmstop)[optmstop]
        errbest.m2[ii, i] <- min(err2)
        mstopbest.m2[ii, i] <- which.min(err2)
        mstopcv.m2[ii, i] <- optmstop
    }
if (ii%nrun == 0) {
    if (bsttype[k] %in% c("closs", "gloss", "qloss"))
        cat(paste("\nbst family ", bsttype1[k], ", s=",
          s[k], ", nu=", nu[k], sep = ""), "\n")
    if (bsttype[k] %in% c("binom", "hinge", "expo"))
        cat(paste("\nbst family ", bsttype1[k], ", nu=",
          nu[k], sep = ""), "\n")
    cat("best misclassification error from bst\n")
    print(round(apply(errbest.m1, 2, summary7), 4))
    cat("CV based misclassification error from bst\n")
    print(round(apply(err.m1, 2, summary7), 4))
    cat("best mstop with best misclassification error from <math>bst\n\nu")print(round(apply(mstopbest.m1, 2, summary7), 0))
```
}

```
cat("best mstop with CV from bst\n")
print(round(apply(mstopcv.m1, 2, summary7), 0))
cat("nvar from bst\n")
print(round(apply(nvar.m1, 2, summary7), 1))
cat(paste("\nrbst family ", rbsttype1[k], ", s=",
    s[k], ", nu=", nu[k], sep = ""), "\n")
cat("\nbest misclassification error from rbst\n")
print(round(apply(errbest.m2, 2, summary7), 4))
cat("CV based misclassification error from rbst\n")
print(round(apply(err.m2, 2, summary7), 4))
cat("best mstop with best misclassification error from rbst\n")
print(round(apply(mstopbest.m2, 2, summary7), 0))
cat("best mstop with CV from rbst\n")
print(round(apply(mstopcv.m2, 2, summary7), 0))
cat("nvar from rbst\n")
print(round(apply(nvar.m2, 2, summary7), 1))
res <- list(err.m1 = err.m1, nvar.m1 = nvar.m1, errbest.m1 = errbest.m1,
   mstopbest.m1 = mstopbest.m1, mstopcv.m1 = mstopcv.m1,
   err.m2 = err.m2, nvar.m2 = vvar.m2, err.m2, errbest.m2 = mstopbest.m2 = mstopbest.m2, mstopcv.m2 = mstopcv.m2,s = s[k], nu = nu[k], trun = ctr.trun[k], family = bsttype[k],
   rfamily = rbsttype[k])if (plot.it) {
   par(mfrow = c(2, 1))boxplot(err.m1, main = "Misclassification error",
      subset = "", sub = bsttype1[k])boxplot(err.m2, main = "Misclassification error",
      subset = "", sub = robusttype1[k])boxplot(nvar.m1, main = "No. variables", subset = "",
     sub = \text{bsttype1[k]}boxplot(nvar.m2, main = "No. variables", subset = "",
      sub = \text{rbsttype1[k]}}
check <- FALSE
if (check) {
    par(mfrow = c(3, 1))title <- paste("percentage of contamination ",
     percon, sep = "")plot(err2tr, main = title, ylab = "Loss value",
     xlab = "Iteration", type = "l", lty = "dashed",col = "red")points(err1tr, type = "l", lty = "solid", col = "black")
    legend("topright", c(bsttype1[k], rbsttype1[k]),
      lty = c("solid", "dashed"), col = c("black","red"))
    plot(err2, main = title, ylab = "Misclassification error",
      xlab = "Iteration", type = "l", lty = "dashed",
      col = "red")
```

```
points(err1, type = "l")
             legend("bottomright", c(bsttype1[k], rbsttype1[k]),
               lty = c("solid", "dashed"), col = c("black","red"))
             plot(nsel(dat.m2, m), main = title, ylab = "No. variables",
              xlab = "Iteration", lty = "dashed", col = "red",
               type = "1")points(nsel(dat.m1, m), ylab = "No. variables",
              xlab = "Iteration", lty = "solid", type = "l",col = "black")legend("bottomright", c(bsttype1[k], rbsttype1[k]),
              lty = c("solid", "dashed"), col = c("black","red"))
         }
      }
   }
}
##
## bst family ClossBoost, s=0.9, nu=0.01
## best misclassification error from bst
## cont-0% cont-5% cont-10% cont-15%
## Min. 0.0506 0.0506 0.0449 0.0449
## 1st Qu. 0.0730 0.0730 0.0787 0.0787
## Median 0.0787 0.0843 0.0843 0.1011
## Mean 0.0804 0.0837 0.0971 0.1172
## 3rd Qu. 0.0843 0.0899 0.1081 0.1461
## Max. 0.1292 0.1404 0.2079 0.2528
## sd 0.0135 0.0154 0.0309 0.0480
## CV based misclassification error from bst
## cont-0% cont-5% cont-10% cont-15%
## Min. 0.0618 0.0562 0.0618 0.0618
## 1st Qu. 0.0843 0.0843 0.0899 0.0955
## Median 0.0899 0.0955 0.1011 0.1152
## Mean 0.0909 0.0946 0.1138 0.1338
## 3rd Qu. 0.1011 0.1025 0.1306 0.1573
## Max. 0.1292 0.1798 0.2360 0.2865
## sd 0.0139 0.0190 0.0385 0.0530
## best mstop with best misclassification error from bst
## cont-0% cont-5% cont-10% cont-15%
## Min. 1 1 1 1
## 1st Qu. 30 29 37 42
## Median 50 48 60 66
## Mean 49 47 56 61
## 3rd Qu. 72 66 80 89
## Max. 100 100 100 100
## sd 30 29 30 31
## best mstop with CV from bst
## cont-0% cont-5% cont-10% cont-15%
## Min. 10 10 10 10
```
## 1st Qu. 10 18 33 52 ## Median 39 46 50 68 ## Mean 40 47 52 65 ## 3rd Qu. 60 71 71 86 ## Max. 100 100 100 100 ## riax.<br>## sd 29 30 27 24 ## nvar from bst ## cont-0% cont-5% cont-10% cont-15% ## Min. 1.0 1.0 1.0 1.0 ## 1st Qu. 1.0 1.0 1.0 2.0 ## Median 1.0 2.0 2.0 4.0<br>## Mean 2.4 3.1 3.2 3.8 ## Mean 2.4 3.1 3.2<br>## 3rd Qu. 3.0 4.2 5.0 ## 3rd Qu. 3.0 4.2 5.0 5.0 ## Max. 10.0 12.0 11.0 11.0 ## sd 2.1 2.7 2.4 2.4 ## ## rbst family ClossBoostQM, s=0.9, nu=0.01 ## ## best misclassification error from rbst ## cont-0% cont-5% cont-10% cont-15% ## Min. 0.0506 0.0562 0.0449 0.0506 ## 1st Qu. 0.0730 0.0730 0.0730 0.0772 ## Median 0.0787 0.0787 0.0843 0.0843 ## Mean 0.0792 0.0804 0.0870 0.0958 ## 3rd Qu. 0.0843 0.0899 0.0955 0.1067 ## Max. 0.1067 0.1180 0.1854 0.2303 ## sd 0.0126 0.0125 0.0212 0.0330 ## CV based misclassification error from rbst ## cont-0% cont-5% cont-10% cont-15% ## Min. 0.0562 0.0618 0.0562 0.0674 ## 1st Qu. 0.0787 0.0843 0.0843 0.0899 ## Median 0.0899 0.0899 0.0955 0.1011 ## Mean 0.0903 0.0923 0.1024 0.1146 ## 3rd Qu. 0.1011 0.1011 0.1067 0.1236 0.1180 0.1236 0.2022 0.2640 ## sd 0.0138 0.0140 0.0256 0.0401 ## best mstop with best misclassification error from rbst ## cont-0% cont-5% cont-10% cont-15% ## Min. 1 1 1 1 1 ## 1st Qu. 14 9 6 9 ## Median 28 22 22 19 ## Mean 31 26 27 31 ## 3rd Qu. 48 38 37 52 ## Max. 91 100 99 100 ## sd 22 22 25 30 ## best mstop with CV from rbst ## cont-0% cont-5% cont-10% cont-15% ## Min. 10 10 10 10 ## 1st Qu. 10 10 10 10

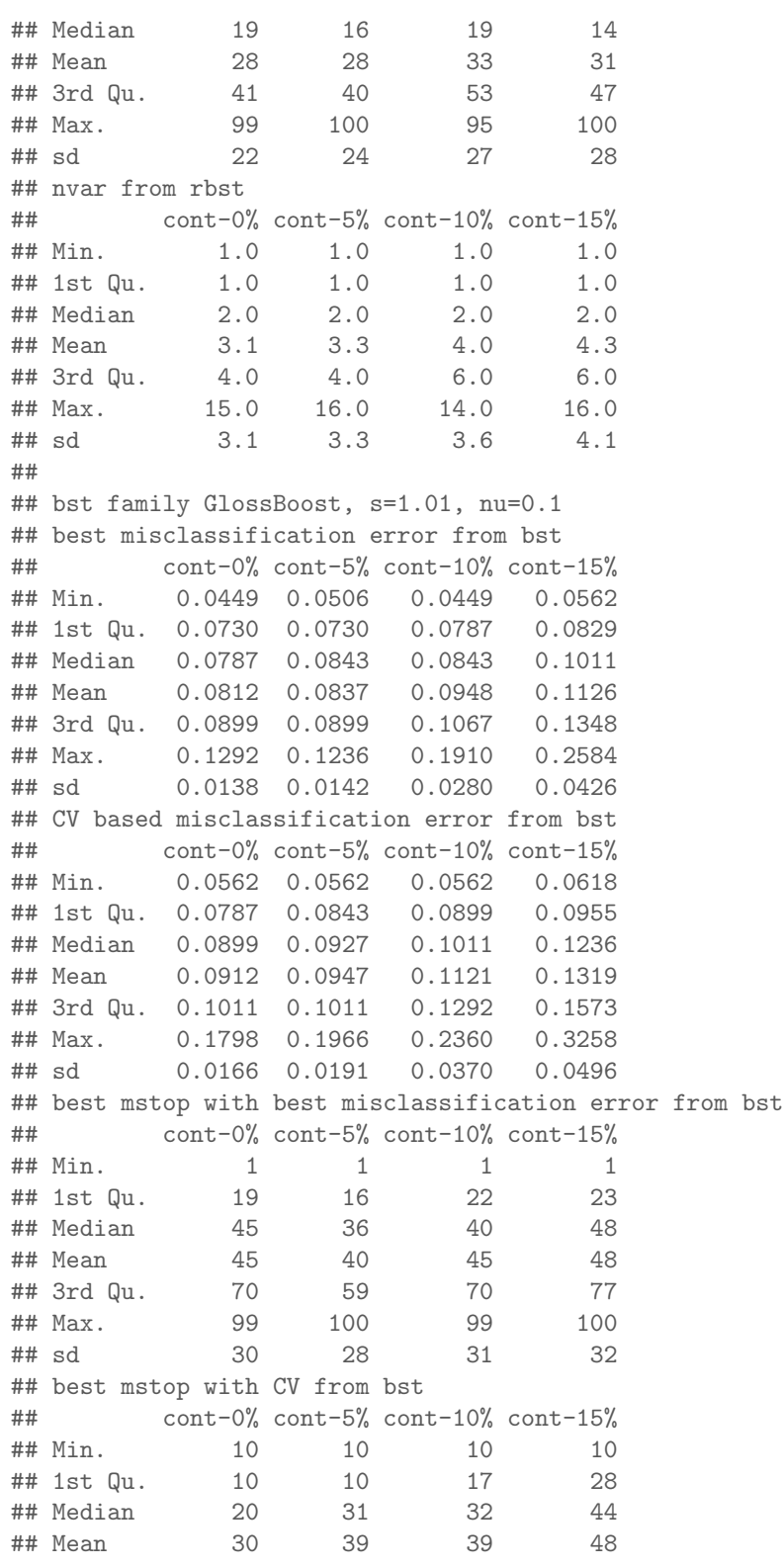

8

## 3rd Qu. 45 55 54 72  $95$  100 100 98 ## sd 24 29 26 28 ## nvar from bst ## cont-0% cont-5% cont-10% cont-15% ## Min. 1.0 1.0 1.0 1.0 ## 1st Qu. 1.0 1.0 1.0 2.0 ## Median 1.0 2.0 2.0 4.0 ## Mean 1.9 2.7 3.0 4.4 ## 3rd Qu. 2.0 3.0 4.0 6.2 ## Max. 9.0 12.0 10.0 13.0 ## sd 1.6 2.3 2.2 3.2 ## ## rbst family GlossBoostQM, s=1.01, nu=0.1 ## ## best misclassification error from rbst ## cont-0% cont-5% cont-10% cont-15% 0.0506 0.0562 0.0449 0.0562 ## 1st Qu. 0.0730 0.0730 0.0730 0.0787 ## Median 0.0787 0.0787 0.0843 0.0899 ## Mean 0.0811 0.0826 0.0910 0.1037 ## 3rd Qu. 0.0899 0.0899 0.1011 ## Max. 0.1292 0.1124 0.1910 0.2360 ## sd 0.0137 0.0132 0.0264 0.0391 ## CV based misclassification error from rbst ## cont-0% cont-5% cont-10% cont-15% ## Min. 0.0562 0.0618 0.0562 0.0618 ## 1st Qu. 0.0829 0.0843 0.0899 0.0899 ## Median 0.0899 0.0955 0.1011 0.1096 ## Mean 0.0910 0.0940 0.1067 0.1238 ## 3rd Qu. 0.1011 0.1011 0.1124 0.1517 ## Max. 0.1461 0.1629 0.2135 0.2640 ## sd 0.0148 0.0177 0.0315 0.0433 ## best mstop with best misclassification error from rbst ## cont-0% cont-5% cont-10% cont-15%  $\begin{array}{ccccccccc} & 1 & & & 1 & & & 1 & & & 1 \\ & & 1 & & & 1 & & & & 1 \\ & 22 & & & 10 & & & 8 & & & 8 \end{array}$ ## 1st Qu. 22 10 8 8 ## Median 46 37 29 20 ## Mean 46 37 34 32 ## 3rd Qu. 73 56 52 55 ## Max. 100 97 100 100 ## sd 30 29 29 30 ## best mstop with CV from rbst ## cont-0% cont-5% cont-10% cont-15% ## Min. 10 10 10 10 ## 1st Qu.<br>
## 1st Qu.<br>
## Median 10 10 10 10 10<br>
## Median 10 19 22 20<br>
## Mean 31 33 35 32 ## Median 10 19 22 20 ## Mean 31 33 35 32 ## 3rd Qu. 50 48 54 47

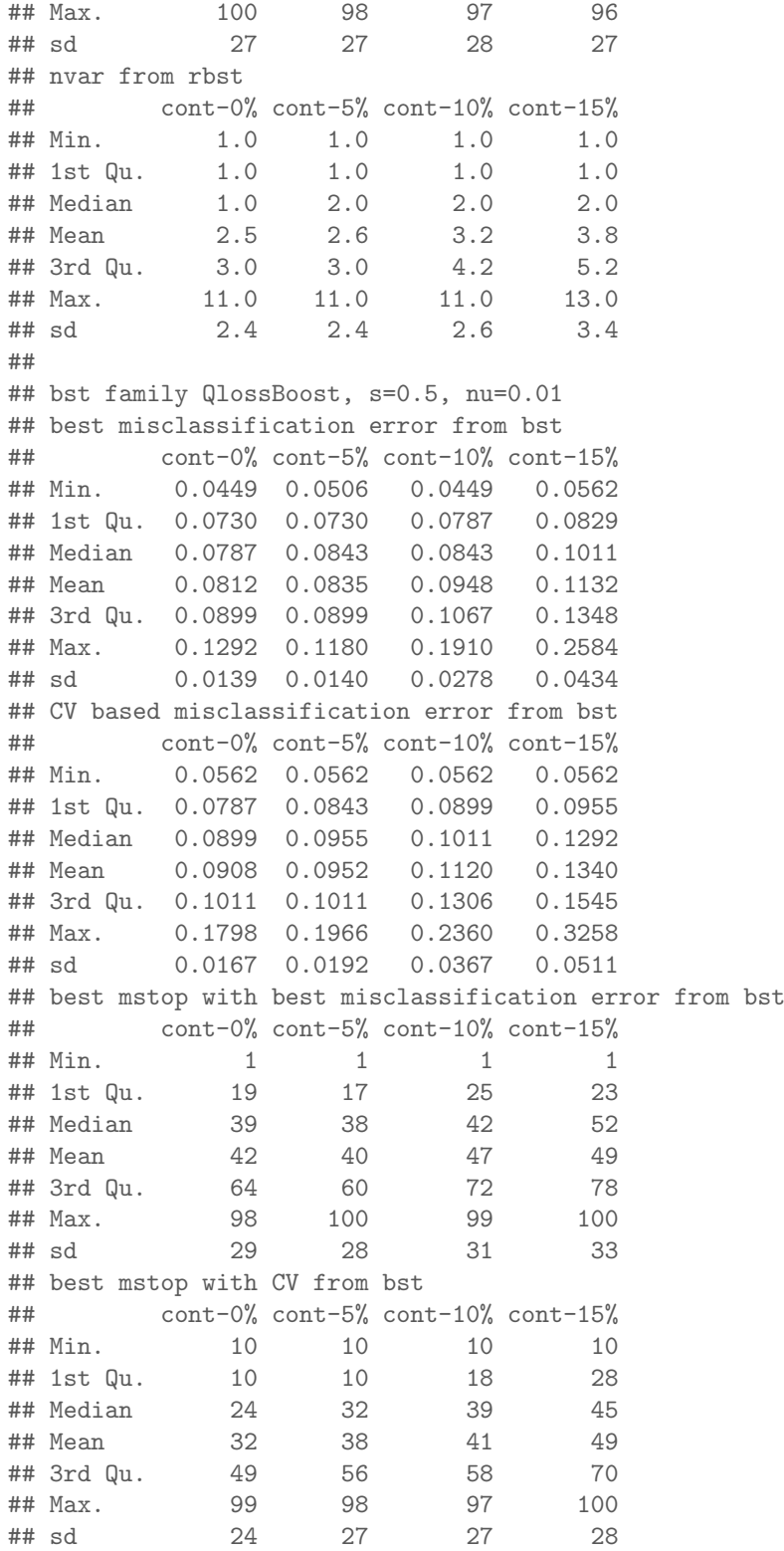

## nvar from bst ## cont-0% cont-5% cont-10% cont-15% ## Min. 1.0 1.0 1.0 1.0 ## 1st Qu. 1.0 1.0 1.0 2.0 4<br>
## Median 1.0 2.0 2.0 3.0<br>
## Mean 2.0 2.6 3.2 4.1 ## Mean 2.0 2.6 3.2<br>## 3rd Qu. 2.0 3.0 5.0 ## 3rd Qu. 2.0 3.0 5.0 6.2 ## Max. 10.0 11.0 10.0 12.0 ## sd 1.7 2.2 2.3 3.0 ## ## rbst family QlossBoostQM, s=0.5, nu=0.01 ## ## best misclassification error from rbst ## cont-0% cont-5% cont-10% cont-15% ## Min. 0.0506 0.0562 0.0449 0.0562 ## 1st Qu. 0.0730 0.0730 0.0772 0.0787 ## Median 0.0787 0.0787 0.0843 0.0899 ## Mean 0.0811 0.0822 0.0908 0.1026 ## 3rd Qu. 0.0899 0.0899 0.1011 0.1250 ## Max. 0.1292 0.1124 0.1910 0.2360 ## sd 0.0136 0.0131 0.0260 0.0386 ## CV based misclassification error from rbst ## cont-0% cont-5% cont-10% cont-15% ## Min. 0.0562 0.0618 0.0562 0.0618 ## 1st Qu. 0.0787 0.0843 0.0899 0.0899 ## Median 0.0899 0.0927 0.1011 0.1067 ## Mean 0.0909 0.0946 0.1064 0.1225 ## 3rd Qu. 0.1011 0.1011 0.1124 0.1461 ## Max. 0.1517 0.1573 0.2191 0.2640 ## sd 0.0154 0.0170 0.0313 0.0428 ## best mstop with best misclassification error from rbst ## cont-0% cont-5% cont-10% cont-15% ## Min. 1 1 1 1 ## 1st Qu. 18 14 6 7  $\begin{array}{ccccccc} 18 & & 14 & & & \circ & & \ \ 42 & & 38 & & 26 & & 20 \ 43 & & 38 & & 33 & & 33 \end{array}$ ## Mean 43 38 33 33 ## 3rd Qu. 69 58 50 54 ## Max. 100 96 97 99 ماء اف 28 29 31 **##** 28 31 31 31 ## best mstop with CV from rbst ## cont-0% cont-5% cont-10% cont-15% ## Min. 10 10 10 10 ## 1st Qu. 10 10 10 10 ## Median 10 24 23 26 ## Mean 29 34 33 35 ## 3rd Qu. 46 51 46 54 ## Max. 93 100 99 96 ## sd 24 28 27 28 ## nvar from rbst

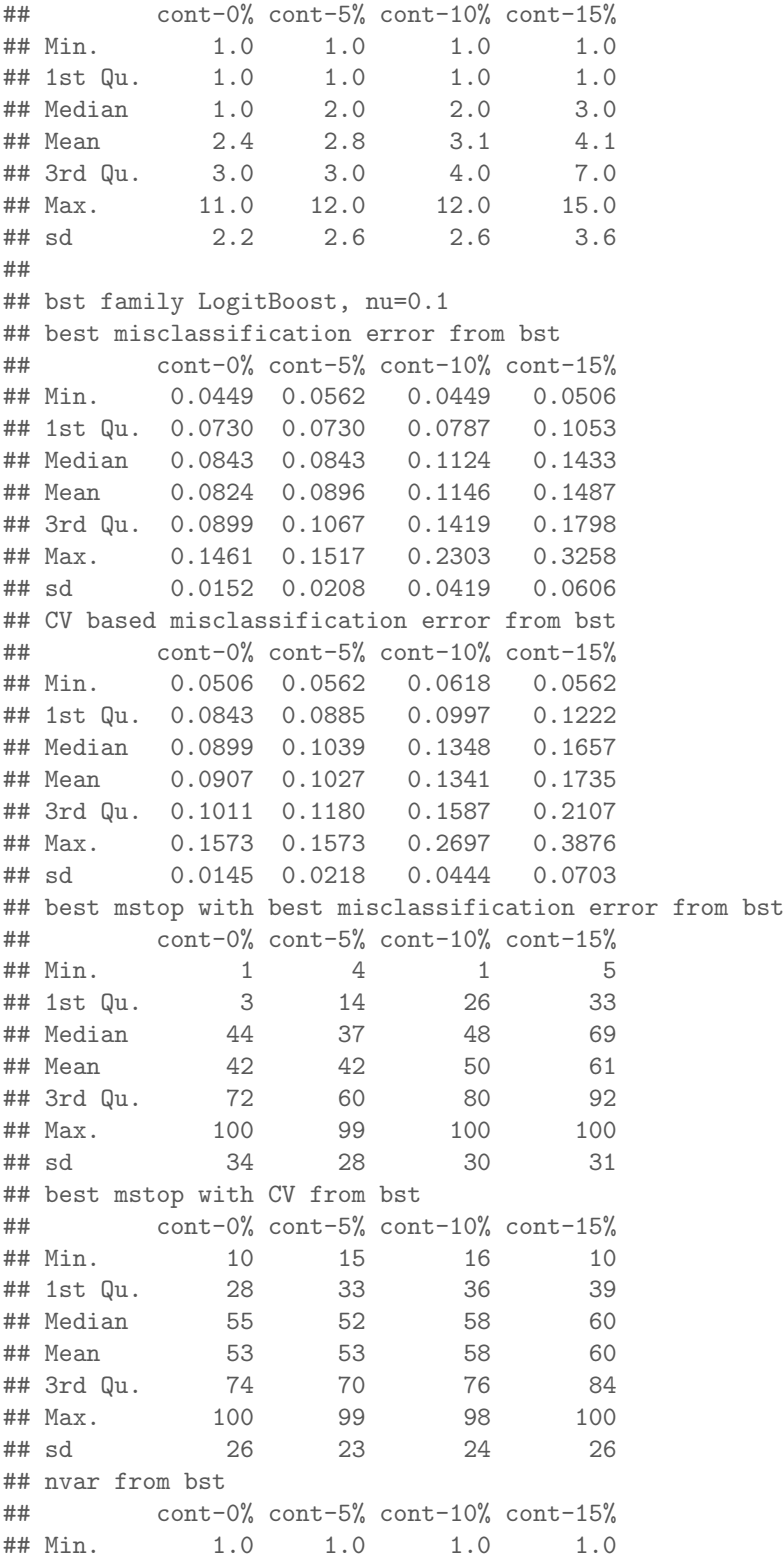

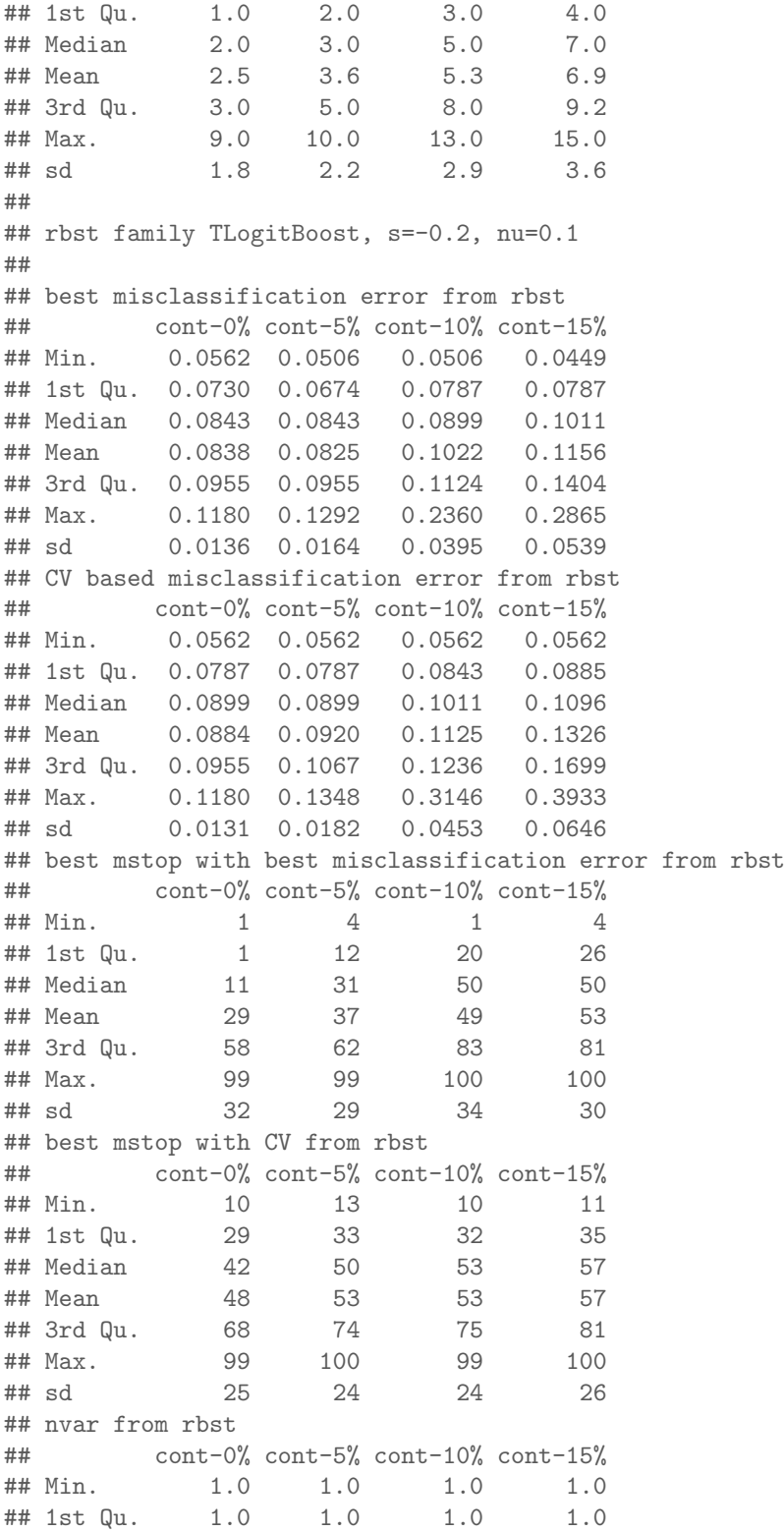

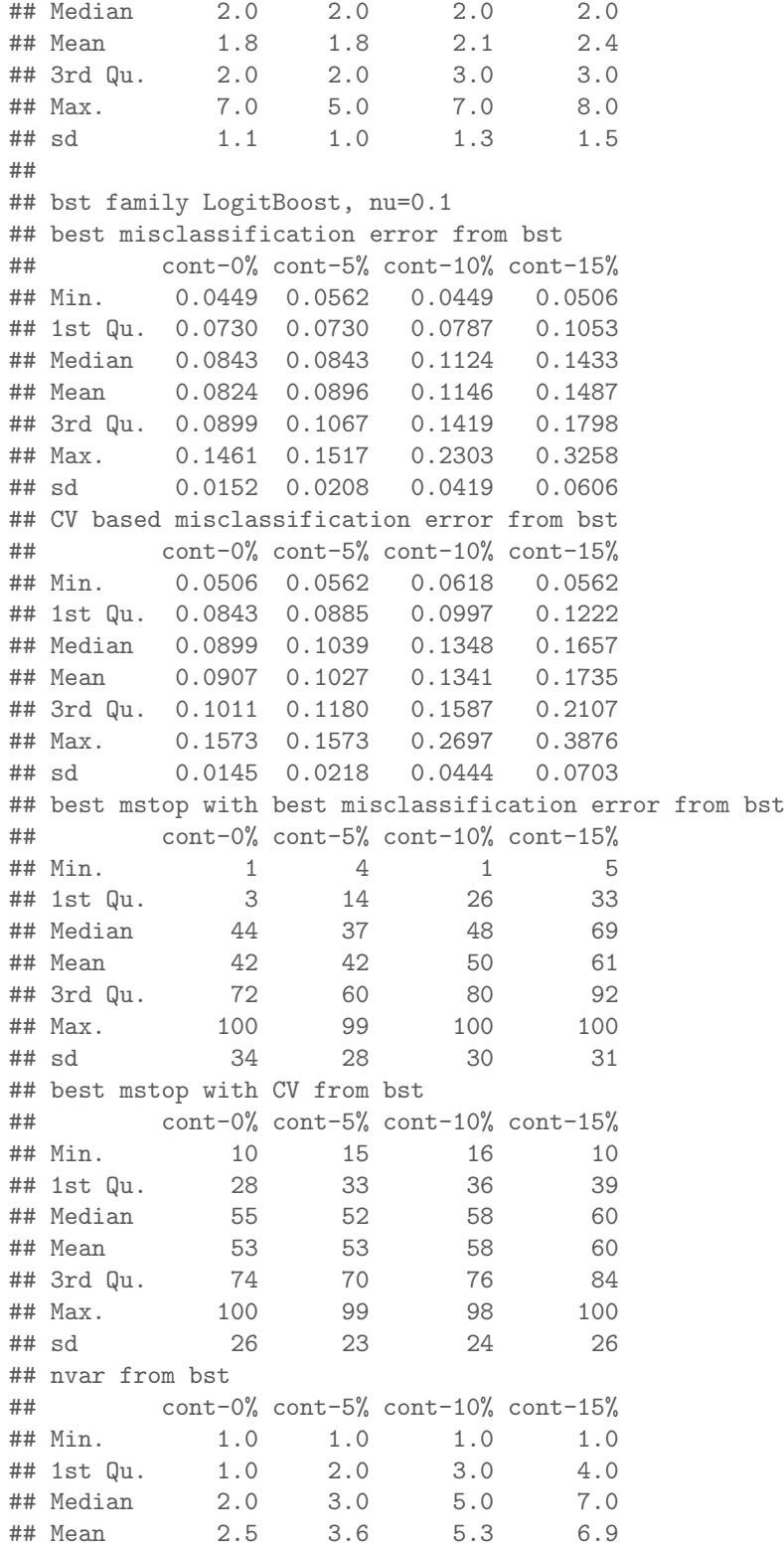

## 3rd Qu. 3.0 5.0 8.0 9.2 9.0 10.0 13.0 15.0 ## sd 1.8 2.2 2.9 3.6 ## ## rbst family DlogitBoost, s=0.8, nu=0.1 ## ## best misclassification error from rbst ## cont-0% cont-5% cont-10% cont-15% ## Min. 0.0562 0.0506 0.0506 0.0562 ## 1st Qu. 0.0787 0.0730 0.0843 0.1011 ## Median 0.0899 0.0899 0.1124 0.1461 ## Mean 0.0869 0.0907 0.1197 0.1556 ## 3rd Qu. 0.0955 0.1067 0.1461 0.2079 ## Max. 0.1685 0.1685 ## sd 0.0162 0.0240 0.0503 0.0730 ## CV based misclassification error from rbst ## cont-0% cont-5% cont-10% cont-15% 0.0562 0.0562 0.0562 0.0618 ## 1st Qu. 0.0787 0.0787 0.0899 0.1067 ## Median 0.0899 0.0955 0.1124 0.1601 ## Mean 0.0898 0.0997 0.1316 0.1708 ## 3rd Qu. 0.1011 0.1180 0.1573 0.2317 ## Max. 0.1798 0.1966 0.3202 0.3708 ## sd 0.0163 0.0265 0.0562 0.0787 ## best mstop with best misclassification error from rbst ## cont-0% cont-5% cont-10% cont-15% ## Min. 1 6 1 7 ## 1st Qu. 1 19 34 41 ## Median 1 52 62 70 ## Mean 19 51 59 66 ## 3rd Qu. 31 78 89 92 ## Max. 100 100 100 100 ## sd 31 31 32 28 ## best mstop with CV from rbst ## cont-0% cont-5% cont-10% cont-15% ## Min. 10 18 15 11 ## 1st Qu. 37 47 52 52 ## Median 56 64 68 74 ## Mean 56 63 68 70 ## 3rd Qu. 74 78 84 90 ## Max. 99 100 100 100 ## sd 24 21 21 24 ## nvar from rbst ## cont-0% cont-5% cont-10% cont-15% ## Min. 1.0 1.0 1.0 1.0 ## 1st Qu. 1.0 1.0 1.0 2.0 ## Median 1.0 1.0 2.0 3.0 ## Mean 1.4 1.7 2.5 2.9 ## 3rd Qu. 2.0 2.0 3.0 4.0

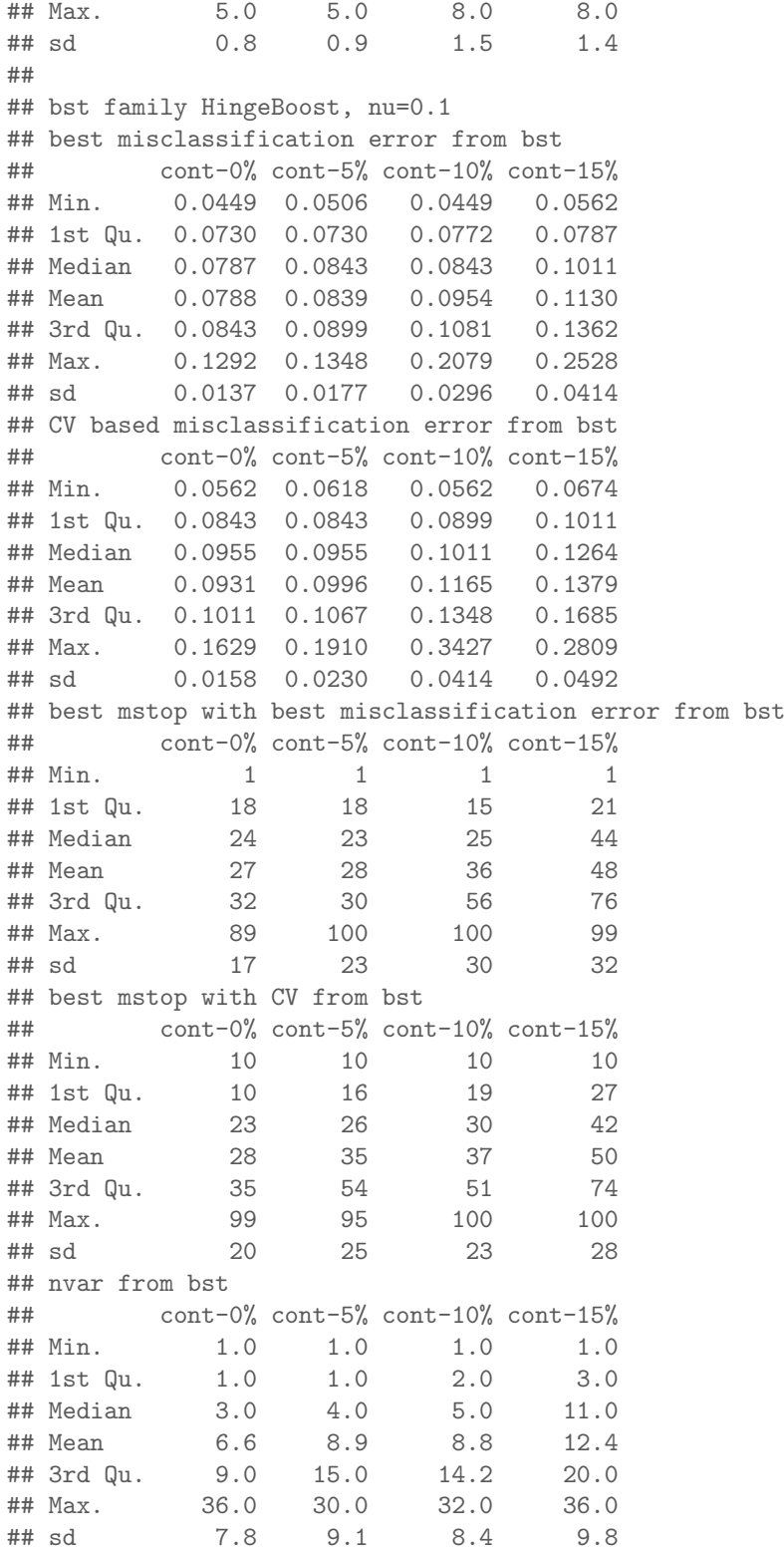

## ## rbst family THingeBoost, s=-0.5, nu=0.1 ## ## best misclassification error from rbst ## cont-0% cont-5% cont-10% cont-15% ## Min. 0.0506 0.0506 0.0449 0.0506 ## 1st Qu. 0.0730 0.0730 0.0772 0.0787 ## Median 0.0787 0.0815 0.0843 0.0871 ## Mean 0.0790 0.0817 0.0906 0.1007 ## 3rd Qu. 0.0843 0.0899 0.1011 0.1236 ## Max. 0.1348 0.1348 0.2022 0.1910 ## sd 0.0135 0.0147 0.0253 0.0336 ## CV based misclassification error from rbst ## cont-0% cont-5% cont-10% cont-15% ## Min. 0.0562 0.0618 0.0618 0.0618 ## 1st Qu. 0.0843 0.0843 0.0899 0.0941 ## Median 0.0955 0.0955 0.1011 0.1067 ## Mean 0.0937 0.0957 0.1076 0.1197 ## 3rd Qu. 0.1011 0.1011 0.1180 0.1362 ## Max. 0.1461 0.1517 0.2022 0.2640 ## sd 0.0149 0.0173 0.0295 0.0411 ## best mstop with best misclassification error from rbst ## cont-0% cont-5% cont-10% cont-15% 4<br>
## Min. 1 1 1 1 1<br>
## 1st Qu. 17 17 16 20 ## 1st Qu. 17 17 16 20 ## Median 23 23 24 29 ## Mean 25 28 35 38 ## 3rd Qu. 29 30 50 59 ## Max. 93 99 100 99 ## sd 18 22 30 27 ## best mstop with CV from rbst ## cont-0% cont-5% cont-10% cont-15% ## Min. 10 10 10 10 ## 1st Qu. 10 18 19 22 ## Median 23 28 34 44 ## Mean 33 38 41 48 ## 3rd Qu. 45 56 59 68 ## Max. 99 100 96 99 ## sd 25 27 26 28 ## nvar from rbst ## cont-0% cont-5% cont-10% cont-15% ## Min. 1.0 1.0 1.0 1.0 ## 1st Qu. 1.0 1.8 2.0 2.0 ## Median 4.0 4.0 7.5 11.0 4<br>
## Mean 8.4 9.4 9.6 11.2<br>
## 3rd Qu. 13.2 16.0 14.0 18.0<br>
## Max. 33.0 34.0 30.0 33.0 ## 3rd Qu. 13.2 16.0 14.0 18.0 ## Max. 33.0 ## sd 9.0 9.5 8.7 9.0 ##

## bst family AdaBoost, nu=0.1 ## best misclassification error from bst ## cont-0% cont-5% cont-10% cont-15% 0.0449 0.0562 0.0449 0.0506 ## 1st Qu. 0.0716 0.0730 0.0787 0.1011 ## Median 0.0787 0.0843 0.1039 0.1264 ## Mean 0.0797 0.0870 0.1073 0.1310 ## 3rd Qu. 0.0857 0.0955 0.1292 0.1573 ## Max. 0.1461 0.1461 0.2079 0.3034 ## sd 0.0147 0.0198 0.0339 0.0443 ## CV based misclassification error from bst ## cont-0% cont-5% cont-10% cont-15% ## Min. 0.0618 0.0562 0.0618 0.0730 ## 1st Qu. 0.0787 0.0899 0.1053 0.1222 ## Median 0.0955 0.1067 0.1348 0.1517 ## Mean 0.0923 0.1072 0.1333 ## 3rd Qu. 0.1011 0.1236 0.1573 0.1910 ## Max. 0.1573 0.1573 0.2360 0.3146 ## sd 0.0156 0.0237 0.0407 0.0473 ## best mstop with best misclassification error from bst ## cont-0% cont-5% cont-10% cont-15% ## Min. 1 1 1 2 ## 1st Qu. 9 4 7 9 ## Median 21 12 14 23 ## Mean 25 17 25 39 ## 3rd Qu. 35 26 32 72 ## Max. 93 98 100 100 ## sd 21 17 26 33 ## best mstop with CV from bst ## cont-0% cont-5% cont-10% cont-15% ## Min. 10 10 10 10<br>## 1st Qu. 13 12 14 15 ## 1st Qu. 13 12 14 15 ## Median 21 18 24 34 ## Mean 28 33 33 44 ## 3rd Qu. 35 49 46 70 ## Max. 92 99 100 99 ## sd 20 28 26 30 ## nvar from bst ## cont-0% cont-5% cont-10% cont-15% ## Min. 1.0 1.0 1.0 1.0 ## 1st Qu. 1.0 2.0 3.0 4.8 ## Median 3.0 4.0 7.0 11.0 ## Mean 4.1 6.6 8.6 11.7 ## 3rd Qu. 6.0 10.2 12.0 17.0 ## Max. 17.0 21.0 25.0 27.0 ## sd 3.8 5.6 6.0 7.0 ## ## rbst family TAdaBoost, s=-0.2, nu=0.1 ##

## best misclassification error from rbst ## cont-0% cont-5% cont-10% cont-15% ## Min. 0.0562 0.0618 0.0562 0.0562 ## 1st Qu. 0.0787 0.0787 0.0899 0.0955 ## Median 0.0843 0.0899 0.1039 0.1236 ## Mean 0.0856 0.0937 0.1059 0.1258 ## 3rd Qu. 0.0955 0.1011 0.1180 0.1517 ## Max. 0.1348 0.1573 0.1910 0.2360 ## sd 0.0150 0.0195 0.0236 0.0380 ## CV based misclassification error from rbst ## cont-0% cont-5% cont-10% cont-15% ## Min. 0.0562 0.0618 0.0730 0.0674 ## 1st Qu. 0.0843 0.0955 0.1067 0.1236 ## Median 0.0955 0.1067 0.1236 0.1461 ## Mean 0.0978 0.1097 0.1289 0.1511 ## 3rd Qu. 0.1067 0.1194 0.1419 0.1798 ## Max. 0.1742 0.2472 0.2584 0.2921 0.0198 0.0269 0.0344 0.0425 ## best mstop with best misclassification error from rbst ## cont-0% cont-5% cont-10% cont-15% ## Min. 1 2 1 1 ## 1st Qu. 14 15 14 12 ## Median 36 37 40 39 ## Mean 42 39 44 42 ## 3rd Qu. 70 60 70 69 ## Max. 97 98 100 94 ## sd 31 28 31 30 ## best mstop with CV from rbst ## cont-0% cont-5% cont-10% cont-15% ## Min. 10 10 10 10<br>## 1st Qu. 14 15 19 13 ## 1st Qu. 14 15 19 13 ## Median 28 36 38 30 ## Mean 38 43 42 38 ## 3rd Qu. 62 70 61 64 100 100 100 98<br>28 28 26 28 ## sd 28 28 26 28 ## nvar from rbst ## cont-0% cont-5% cont-10% cont-15% ## Min. 1.0 1.0 1.0 1.0 ## 1st Qu. 2.0 3.0 4.0 3.0 ## Median 3.0 6.0 8.0 8.0 ## Mean 4.5 7.6 8.8 8.7 ## 3rd Qu. 7.0 11.0 12.0 12.2 ## Max. 18.0 22.0 26.0 28.0 ## sd 3.7 5.4 5.7 6.2 print(proc.time() - ptm) ## user system elapsed ## 49684.357 3190.518 53841.009

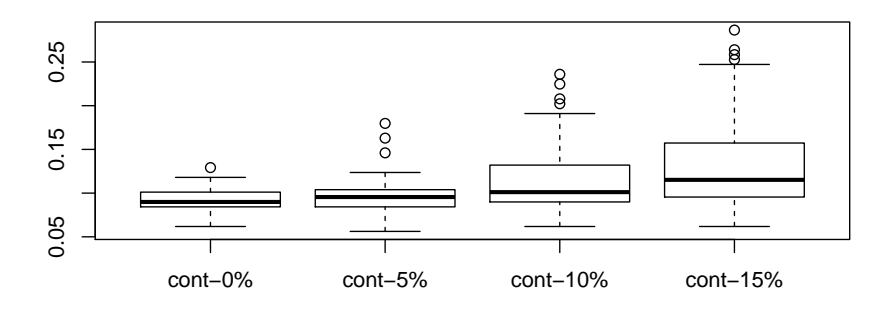

ClossBoost

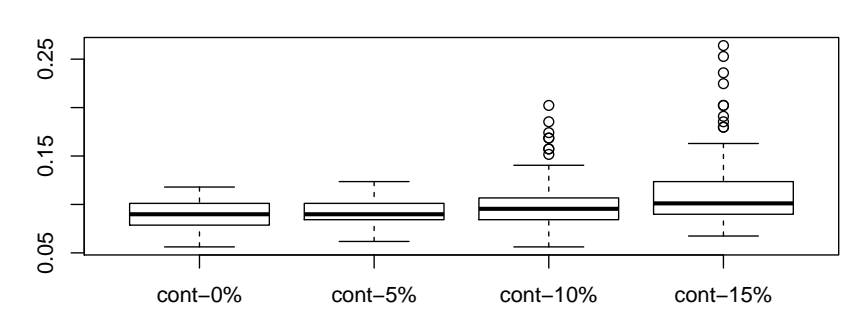

**Misclassification error**

ClossBoostQM

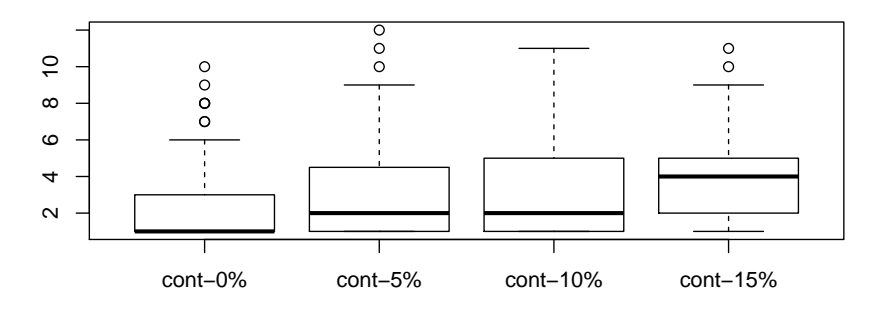

ClossBoost

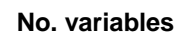

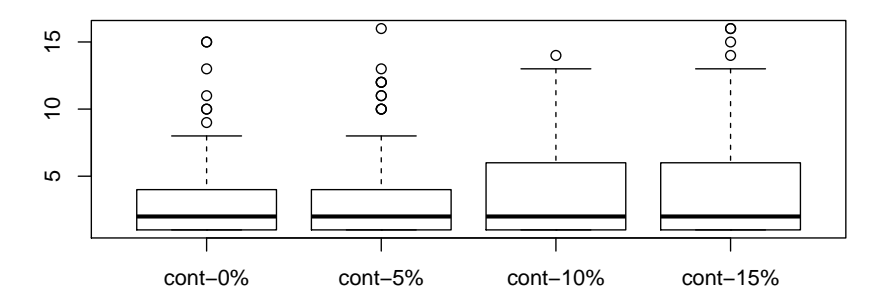

ClossBoostQM

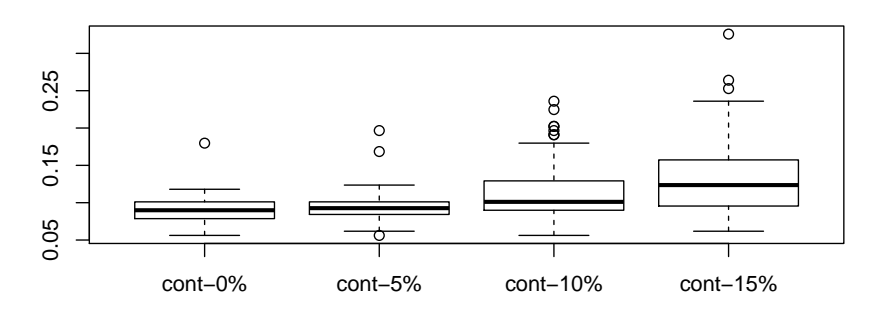

GlossBoost

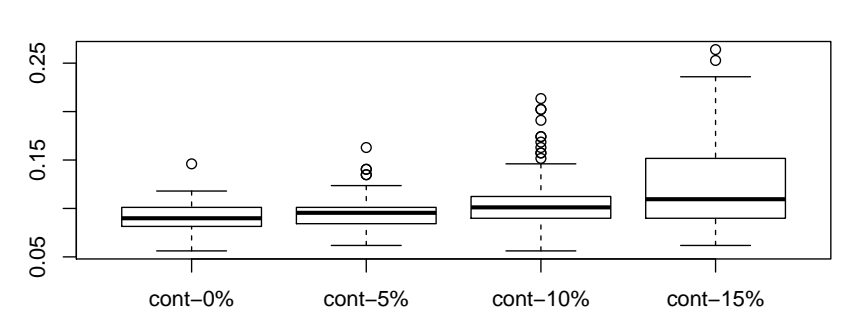

GlossBoostQM

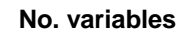

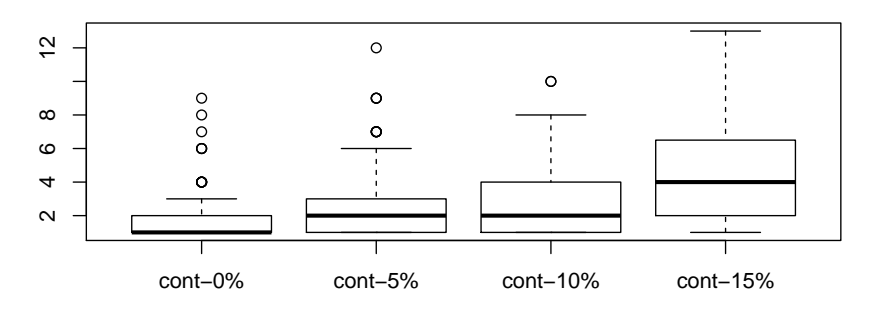

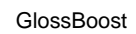

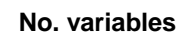

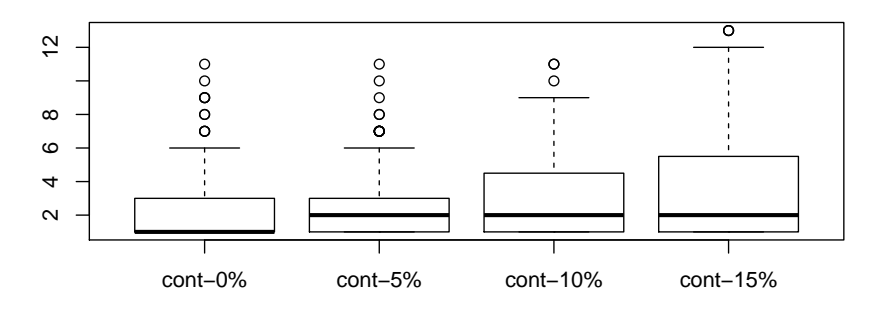

GlossBoostQM

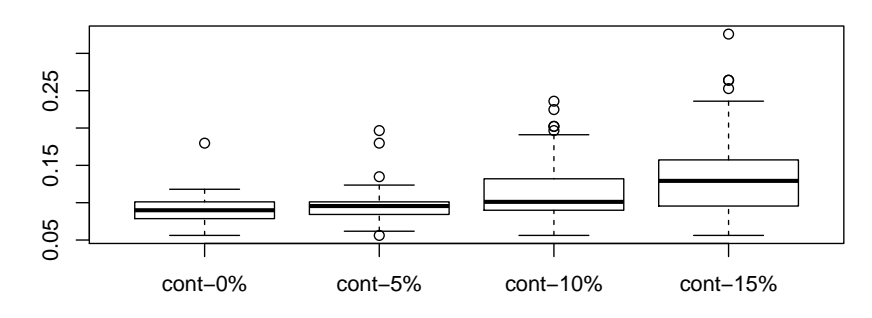

QlossBoost

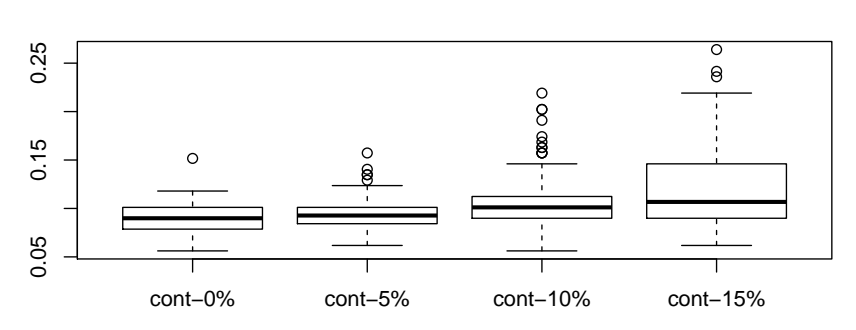

QlossBoostQM

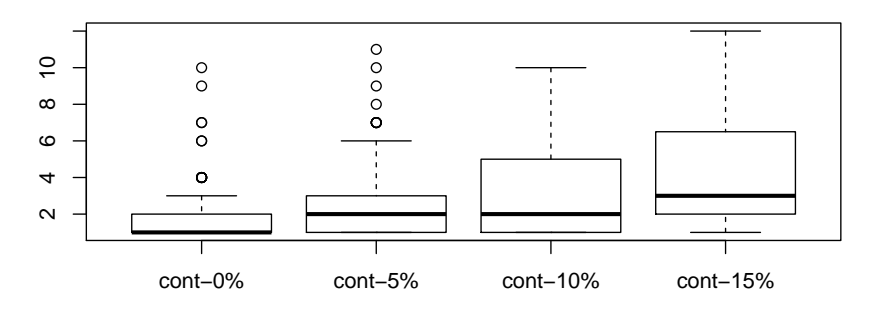

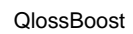

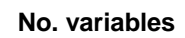

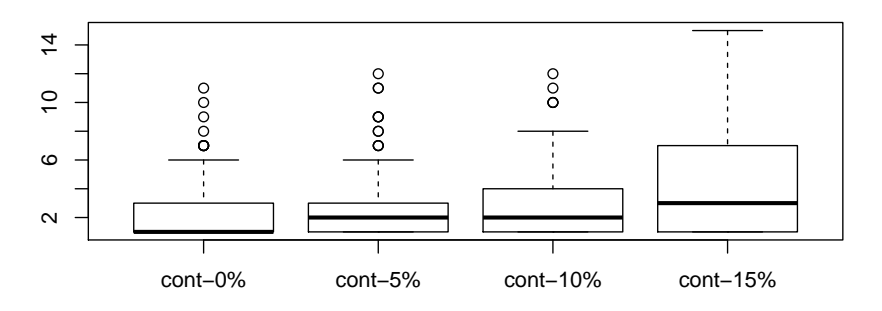

QlossBoostQM

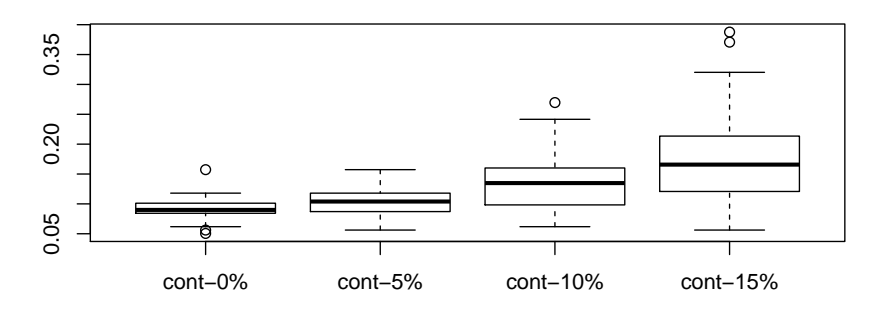

LogitBoost

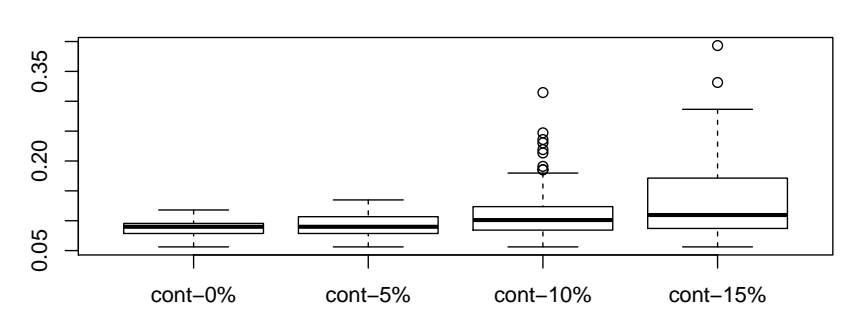

TLogitBoost

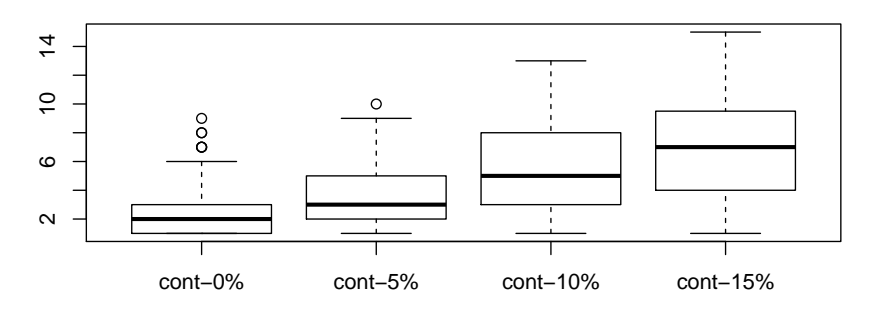

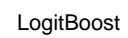

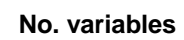

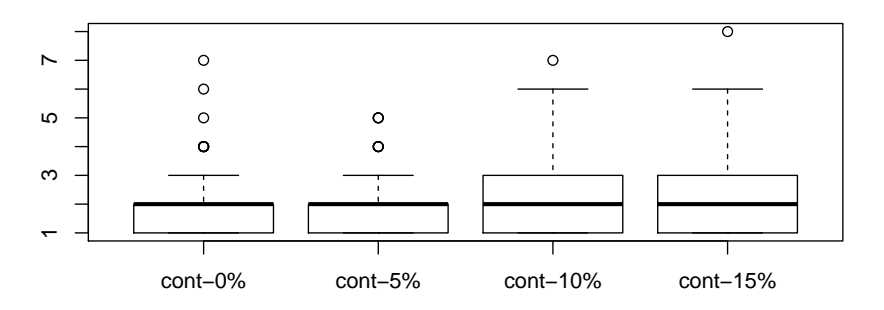

TLogitBoost

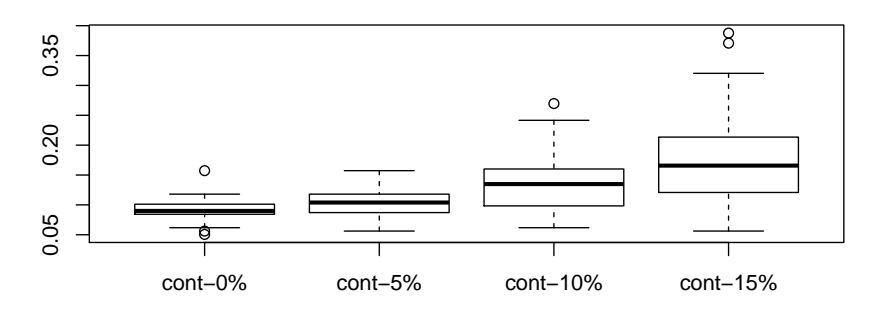

LogitBoost

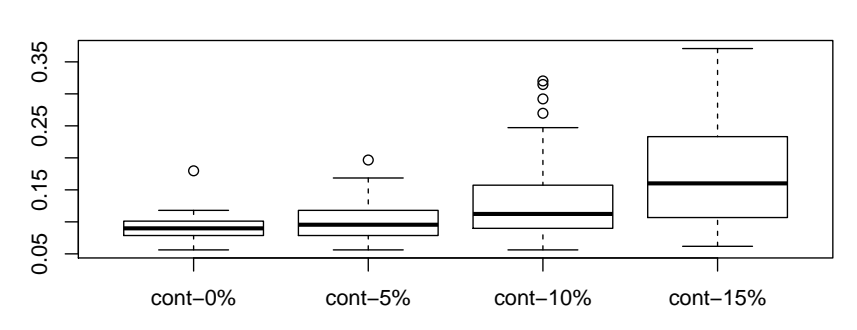

**Misclassification error**

DlogitBoost

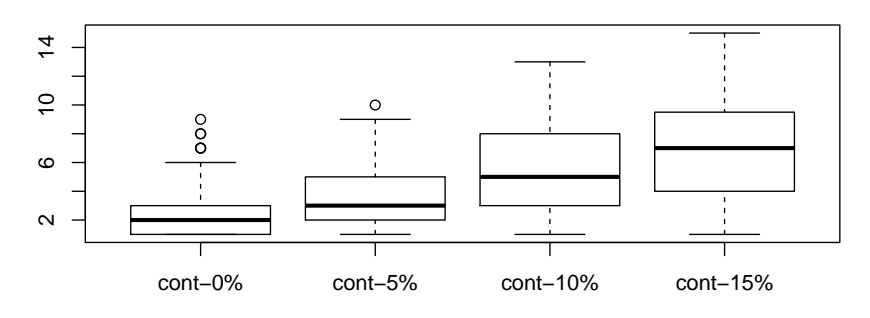

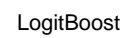

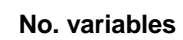

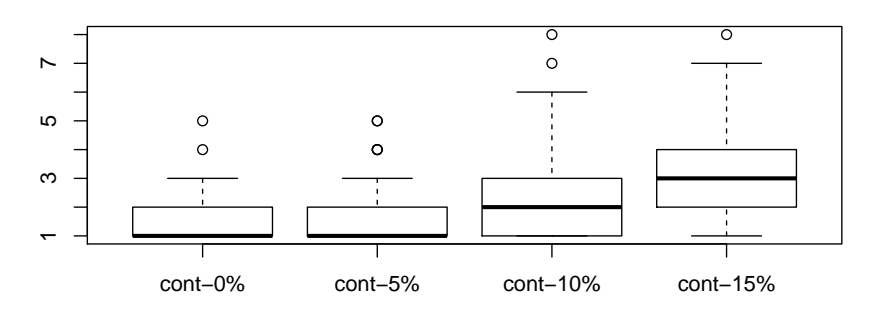

DlogitBoost

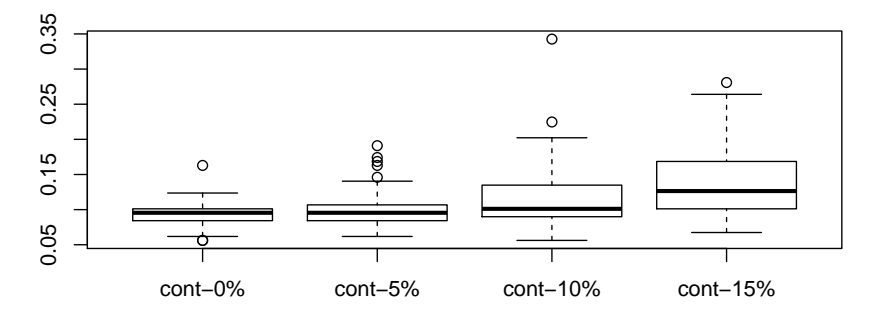

HingeBoost

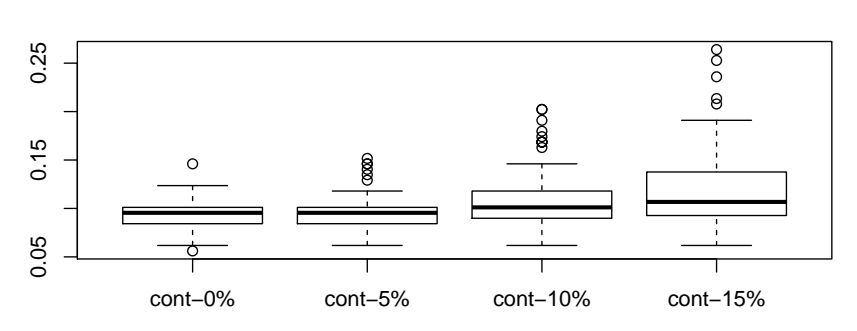

**THingeBoost** 

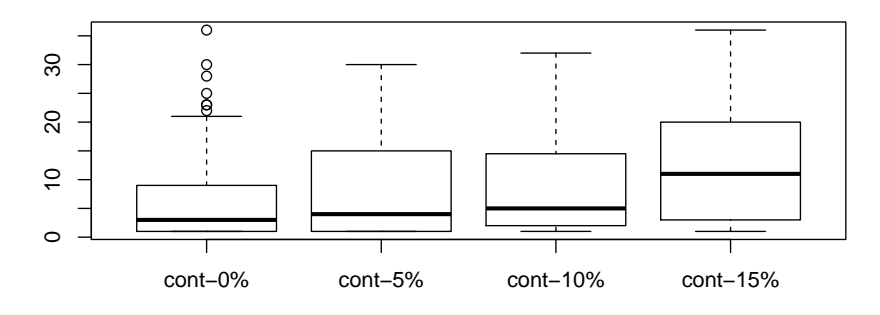

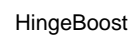

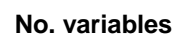

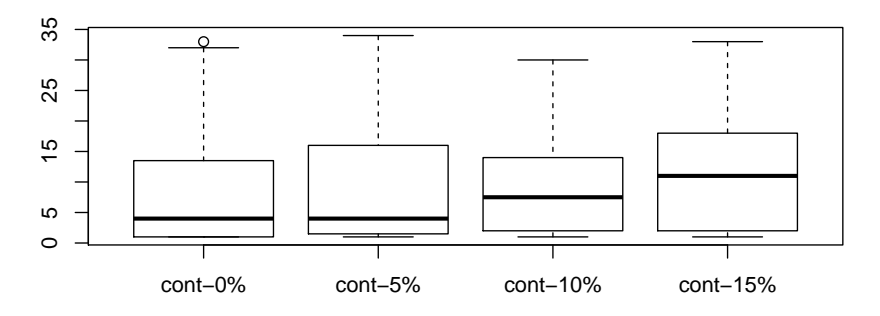

THingeBoost

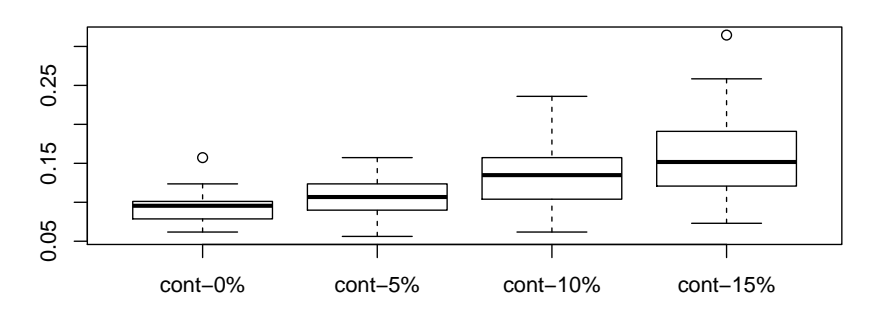

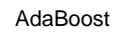

#### ● 0.25 ●● 。 <del>\_\_\_</del><br>。 0.05 0.15 0.25  $\circ$  $0.15$ ● ●● ● ●●  $0.05$ T cont−0% cont−5% cont−10% cont−15%

TAdaBoost

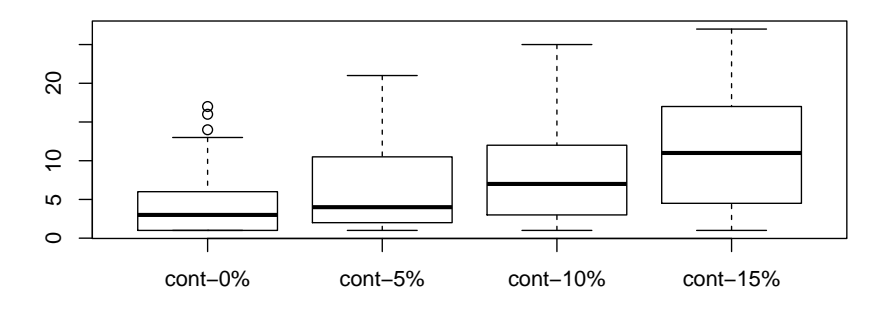

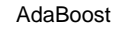

```
No. variables
```
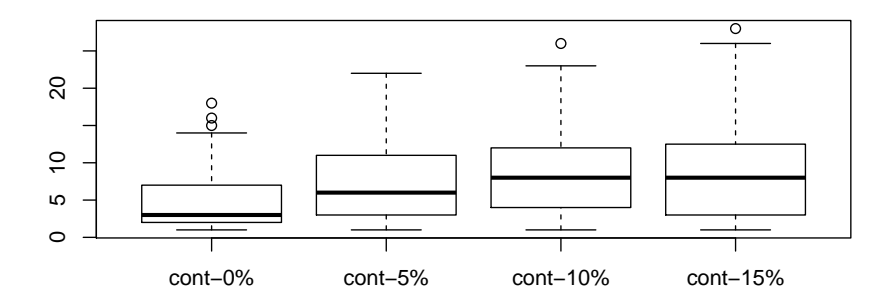

```
TAdaBoost
```

```
sessionInfo()
## R version 3.5.2 (2018-12-20)
## Platform: x86_64-pc-linux-gnu (64-bit)
## Running under: Ubuntu 18.04.1 LTS
##
## Matrix products: default
## BLAS: /usr/lib/x86_64-linux-gnu/blas/libblas.so.3.7.1
## LAPACK: /usr/lib/x86_64-linux-gnu/lapack/liblapack.so.3.7.1
##
## locale:
## [1] LC_CTYPE=en_US.UTF-8 LC_NUMERIC=C<br>## [3] LC_TIME=en_US.UTF-8 LC_COLLATE=en_US.UTF-8
## [3] LC_TIME=en_US.UTF-8
## [5] LC_MONETARY=en_US.UTF-8 LC_MESSAGES=en_US.UTF-8
## [7] LC_PAPER=en_US.UTF-8 LC_NAME=C
## [9] LC_ADDRESS=C LC_TELEPHONE=C
## [11] LC_MEASUREMENT=en_US.UTF-8 LC_IDENTIFICATION=C
##
## attached base packages:
## [1] stats graphics grDevices utils datasets
## [6] methods
```

```
##
## other attached packages:
## [1] bst_0.3-15 gbm_2.1.4 gdata_2.18.0 knitr_1.21
##
## loaded via a namespace (and not attached):
## [1] codetools_0.2-16 lattice_0.20-38 gtools_3.8.1
## [4] foreach_1.4.4 grid_3.5.2 gtable_0.2.0
## [7] formatR_1.5 magrittr_1.5 evaluate_0.12
## [10] stringi_1.2.4 doParallel_1.0.14 rpart_4.1-13
## [13] Matrix_1.2-15 splines_3.5.2 iterators_1.0.10
## [16] tools_3.5.2 stringr_1.3.1 parallel_3.5.2
## [19] xfun_0.4 survival_2.43-3 compiler_3.5.2
## [22] gridExtra_2.3
```
# References

- <span id="page-33-0"></span>Zhu Wang. Robust boosting with truncated loss functions. Electronic Journal of Statistics, 12(1):599–650, 2018a. doi: 10.1214/18-EJS1404.
- <span id="page-33-1"></span>Zhu Wang. Quadratic majorization for nonconvex loss with applications to the boosting algorithm. Journal of Computational and Graphical Statistics, 2018b. doi: 10.1080/10618600.2018.1424635.